# **XMPP**

# **Support**

Wenn du Hilfe benötigst, dann schreibe uns eine Mail an [xmpp@technik.fem-net.de.](mailto:xmpp@technik.fem-net.de)

## **Registrierung**

Vom FeM-Net aus kannst du ich über XMPP Clients aus registrieren (In-Band-Registration).

# **Regeln**

## **Konfiguration**

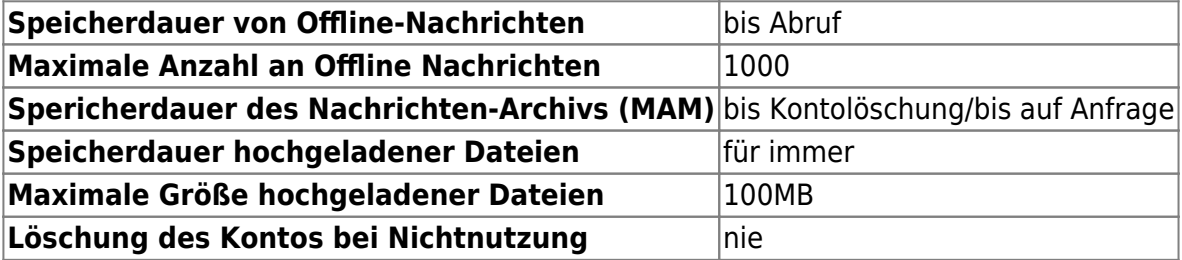

### **Apps**

### **Android**

### **Conversations**

- De-Facto Standart Client in der XMPP Welt
- <https://conversations.im/>

### **Linux**

### **Dino**

- Hübscher und moderner Client
- Sehr Alpha, aber benutzbar
- <https://dino.im/>

#### **Gajim**

- Eierlegende Wollmilchsau unter den Clients
- Kann vor allem Gruppen sehr gut konfigurieren
- UI ist extrem veraltet und verbuggt
- Definitiv die aktuellste Entwicklungsversion verwenden, Stable ist sehr instabil :P
- <https://gajim.org/>

From: <https://wiki.fem.tu-ilmenau.de/> - **FeM-Wiki**

Permanent link: **<https://wiki.fem.tu-ilmenau.de/public/dienste/xmpp/start?rev=1587556476>**

Last update: **2020/04/22 13:54**

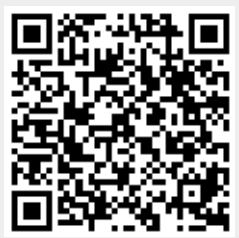